# Probing dark matter models with DarkPACK: present state and future developments

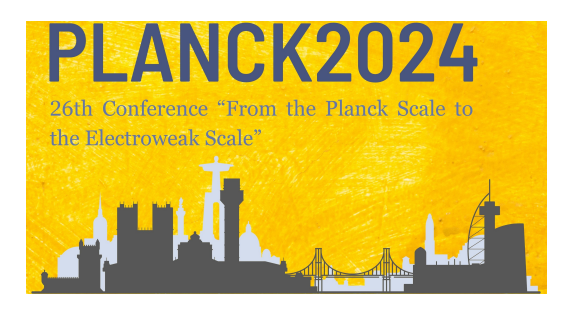

Marco Palmiotto

University Lyon 1, France Institut de Physique des 2 Infinis

6 June 2024

1 of 15

### Problem

How to verify if a given BSM model can describe some dark matter observables

### Problem

How to verify if a given BSM model can describe some dark matter observables

At the very basis, we need:

- Cross sections
- Decay rates
- Matrix elements

### Problem

How to verify if a given BSM model can describe some dark matter observables

At the very basis, we need:

- Cross sections
- Decay rates
- Matrix elements

maybe at 1 loop

### Problem

How to verify if a given BSM model can describe some dark matter observables

At the very basis, we need:

- Cross sections
- Decay rates
- Matrix elements maybe at 1 loop

To compute:

- Relic density
- Direct and indirect detection observables
- Collider observables

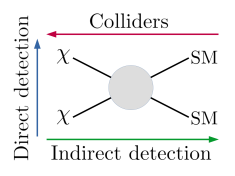

## Some solutions

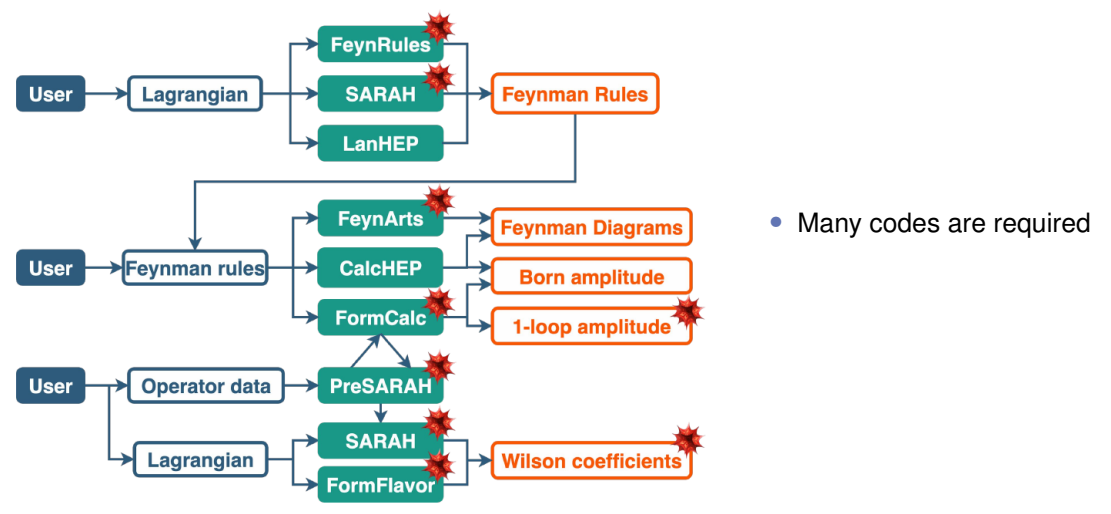

## Some solutions

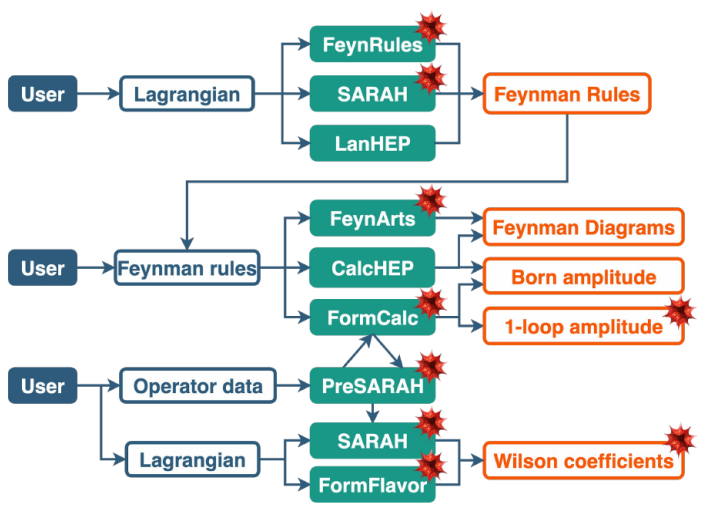

- Many codes are required
- Several passages of input

## Some solutions

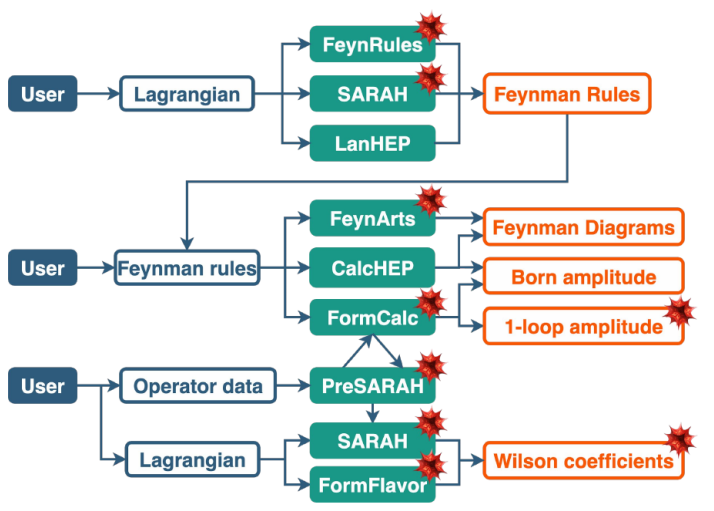

- Many codes are required
- Several passages of input
- Mathematica dependencies

### DarkPack's philosophy

DarkPACK is conceived to have a **unique** and **modular** workflow

**Unique** Lagrangian density  $\rightarrow$  amplitudes, ...  $\rightarrow$  DM observables

## DarkPack's philosophy

DarkPACK is conceived to have a **unique** and **modular** workflow

**Unique** Lagrangian density  $\rightarrow$  amplitudes, ...  $\rightarrow$  DM observables **Modular**

- Possibility of stopping at any point of the chain...
- . . . to link it with external software
- More ease in writing custom functionalities  $\leftarrow$  Object-oriented structure

References: (M.P., A.Arbey, N.F.Mahmoudi, CPC) user manual (M.P., thesis) full reference

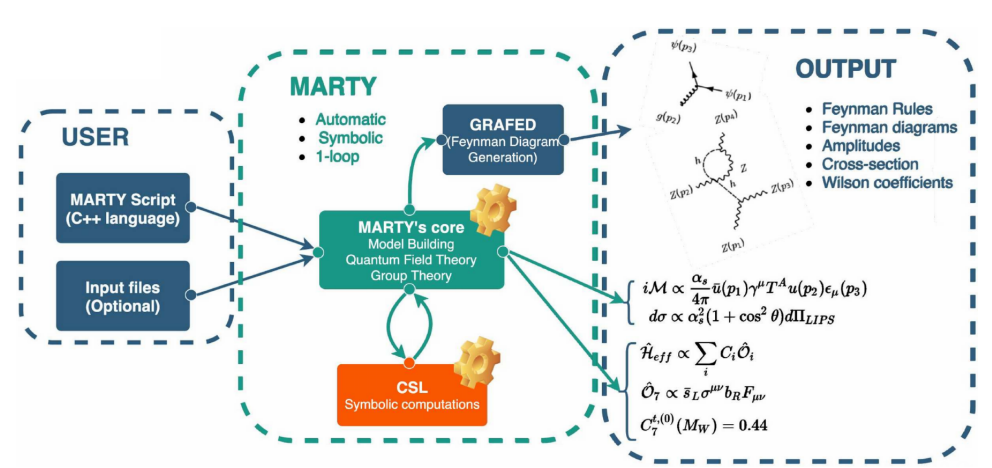

website: <https://marty.in2p3.fr> manual: [2011.02478](https://arxiv.org/abs/2011.02478)

- Write a Lagrangian symbolically in a C++ source file
	- By defining the **gauge symmetries** of the model

- Write a Lagrangian symbolically in a C++ source file
	- By defining the **gauge symmetries** of the model
	- By defining the **fields** of the model

- Write a Lagrangian symbolically in a C++ source file
	- By defining the **gauge symmetries** of the model
	- By defining the **fields** of the model
	- By adding **potential** terms

- Write a Lagrangian symbolically in a C<sub>++</sub> source file
	- By defining the **gauge symmetries** of the model
	- By defining the **fields** of the model
	- By adding **potential** terms
	- By performing **SSB** if that's in the model

- Write a Lagrangian symbolically in a C++ source file
	- By defining the **gauge symmetries** of the model
	- By defining the **fields** of the model
	- By adding **potential** terms
	- By performing **SSB** if that's in the model
- **Symbolically** get quantities such as
	- $\circ$   $\sum |M|^2$ , Γ
	- Wilson coefficients
	- Feyman diagrams

### With MARTY the user can

- Write a Lagrangian symbolically in a C<sub>++</sub> source file
	- By defining the **gauge symmetries** of the model
	- By defining the **fields** of the model
	- By adding **potential** terms
	- By performing **SSB** if that's in the model
- **Symbolically** get quantities such as
	- $\circ$   $\sum |M|^2$ , Γ
	- Wilson coefficients

 $\rightarrow$  up to 1 loop level

- Feyman diagrams
- Output those results in a **numerical** C++ library

DarkPACK and its documentation can be downloaded at

<https://gitlab.in2p3.fr/darkpack/darkpack-public>

(2211.10376 M.P., A.Arbey, N.F.Mahmoudi)

### How it works

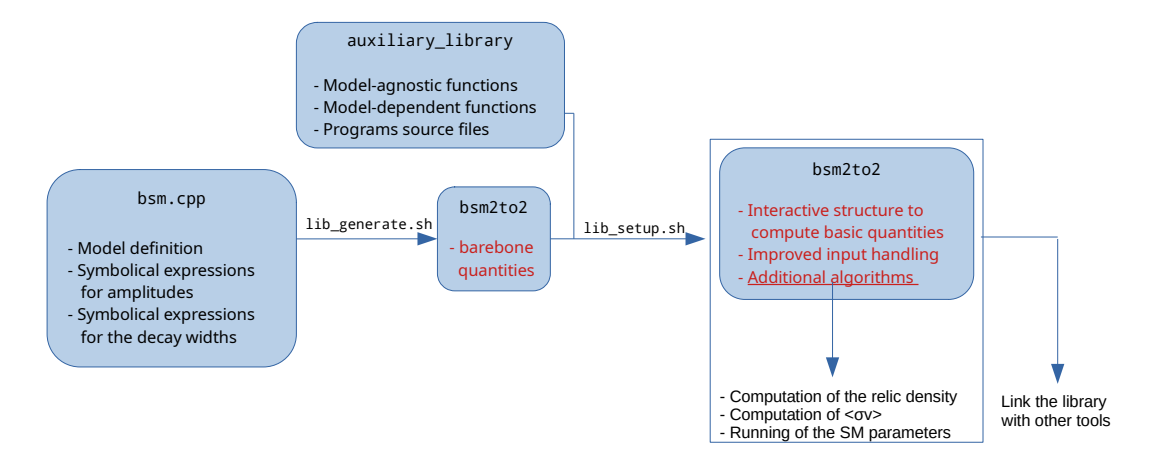

#### 8 of 15

# **Capabilities**

Observables:

- $\sum |M|^2$ ,  $\Gamma \rightarrow \mathbb{Q}$ LO if  $\leq 1$ -loop
- $W_{\text{eff}}, \langle \sigma v \rangle \rightarrow$  improved stability at low T
- $\Omega h^2$   $\;\rightarrow$  from SuperIso Relic  $\rightarrow$  well-tested, reliable in MSSM, NMSSM
	- → allows for **modified cosmology**

# **Capabilities**

Observables:

- $\sum |M|^2$ ,  $\Gamma \rightarrow \mathbb{Q}$ LO if  $\leq 1$ -loop
- $W_{\text{eff}}, \langle \sigma v \rangle \rightarrow$  improved stability at low T
- $\Omega h^2$   $\;\rightarrow$  from SuperIso Relic  $\rightarrow$  well-tested, reliable in MSSM, NMSSM
	- → allows for **modified cosmology**

Implementation:

- user-friendly
- unique and modular framework
- native parallelisation ← avoiding global variables  $\rightarrow$  good portability
- no external dependencies, but the ones of MARTY

9 of 15

# **Capabilities**

Observables:

- $\sum |M|^2$ ,  $\Gamma \rightarrow \mathbb{Q}$ LO if  $\leq 1$ -loop
- $W_{\text{eff}}, \langle \sigma v \rangle \rightarrow$  improved stability at low T
- $\Omega h^2$   $\;\rightarrow$  from SuperIso Relic  $\rightarrow$  well-tested, reliable in MSSM, NMSSM
	- → allows for **modified cosmology**

Implementation:

- user-friendly
- unique and modular framework
- native parallelisation ← avoiding global variables  $\rightarrow$  good portability
- no external dependencies, but the ones of MARTY

released MSSM

- performance
- consistency

release of new models

- stability
- ease of use

9 of 15

# $\mathsf{Example:}\ \mathsf{W}_{\scriptscriptstyle\rm eff}$  in the MSSM

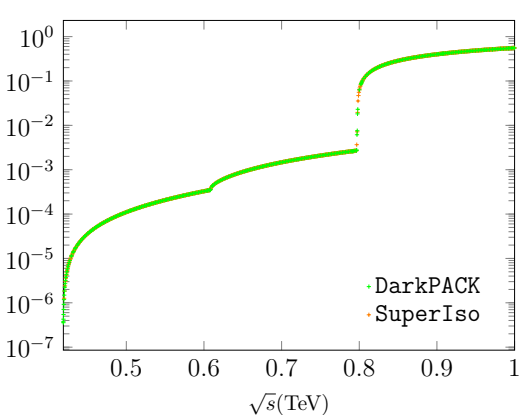

 $W_{\text{\tiny eff}}$ 

### Example:  $\langle \sigma v \rangle$  in the "scalar" model

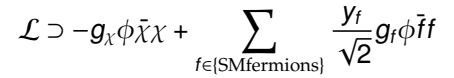

- $\phi$  parity-even scalar mediator
- $x$  Dirac fermion

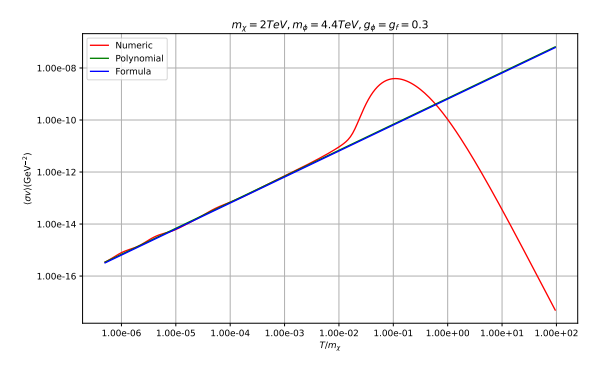

### Questions we would like to answer

- What is the impact of **modified cosmology** on DM relic density?
- Can sampling the parameter space be easier if we know more about each species' abundance?
- How much do thermodynamical assumption influence the DM abudance?

### Questions we would like to answer

- What is the impact of **modified cosmology** on DM relic density?
- Can sampling the parameter space be easier if we know more about each species' abundance?
- How much do thermodynamical assumption influence the DM abudance?

$$
\dot{n}_{i} + 3Hn_{i} = -\sum_{j=1}^{N} \sum_{a,b} \left[ \langle \sigma v_{\text{Mol}} \rangle_{ij \to ab} n_{i} n_{j} - \langle \sigma v_{\text{Mol}} \rangle_{ab \to ij} n_{a} n_{b} \right] +
$$
\n
$$
-\sum_{j \neq i} \sum_{a,b} \left[ \langle \sigma v_{\text{Mol}} \rangle_{ia \to jb} n_{i} n_{a} - \langle \sigma v_{\text{Mol}} \rangle_{jb \to ia} n_{j} n_{b} \right] + \Rightarrow \quad \dot{n} + 3Hn = \langle \sigma v_{\text{Mol}} \rangle \left( n^{2} + n_{\text{eq}}^{2} \right)
$$
\n
$$
-\sum_{j \neq i} \sum_{a,b} \left[ \langle \Gamma_{i \to ja} b \rangle \left( n_{i} - n_{i}^{\text{eq}} \right) - \langle \Gamma_{j \to ia} b \rangle \left( n_{j} - n_{j}^{\text{eq}} \right) \right]
$$

# Development roadmap

- Releasing new models
- Improving the model-agnostic algorithms
- More general forms of the Boltzmann equation
	- $\rightarrow$  Solving a system of equations: one for every species
	- $\rightarrow$  Supporting models with multiple DM candidates
	- $\rightarrow$  Considering more general scenarios, i.e. freeze-in
- Native functions for direct searches  $\rightarrow$  MARTY provides Wilson coefficients
- Native functions for indirect searches
	- $\rightarrow$  required amplitudes already provided
	- $\rightarrow$  already possible to link it with external software
- Improving portability with UFO files  $\rightarrow$  such a feature is among the future developments of MARTY

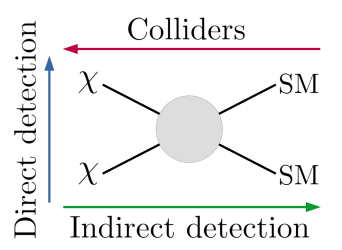

## **Conclusions**

Today DarkPACK allows to:

- Compute  $\sum |M|^2$  and  $\Gamma$  at LO in many NP scenarios
- Compute  $\langle \sigma v \rangle$ ,  $\Omega h^2$  for coannihilation
- Have a library easy to link with other software
- Have a framework portable and performance-oriented
- $\rightarrow$  validated in the MSSM

### **Conclusions**

Today DarkPACK allows to:

- Compute  $\sum |M|^2$  and  $\Gamma$  at LO in many NP scenarios
- Compute  $\langle \sigma v \rangle$ ,  $\Omega h^2$  for coannihilation
- Have a library easy to link with other software
- Have a framework portable and performance-oriented
- $\rightarrow$  validated in the MSSM

In the upcoming update:

- Release the source code for the "scalar" model
- Improved numerical stability (integrals and Boltzmann equation)
- Compile-time optimisations

### **Conclusions**

Today DarkPACK allows to:

- Compute  $\sum |M|^2$  and  $\Gamma$  at LO in many NP scenarios
- Compute  $\langle \sigma v \rangle$ ,  $\Omega h^2$  for coannihilation
- Have a library easy to link with other software
- Have a framework portable and performance-oriented
- $\rightarrow$  validated in the MSSM

In the upcoming update:

- Release the source code for the "scalar" model
- Improved numerical stability (integrals and Boltzmann equation)
- Compile-time optimisations

Work in progress: a model with an horizontal flavour symmetry

Thank you for the attention!

### Simpson rule vs trapezoidal rule pt. 1

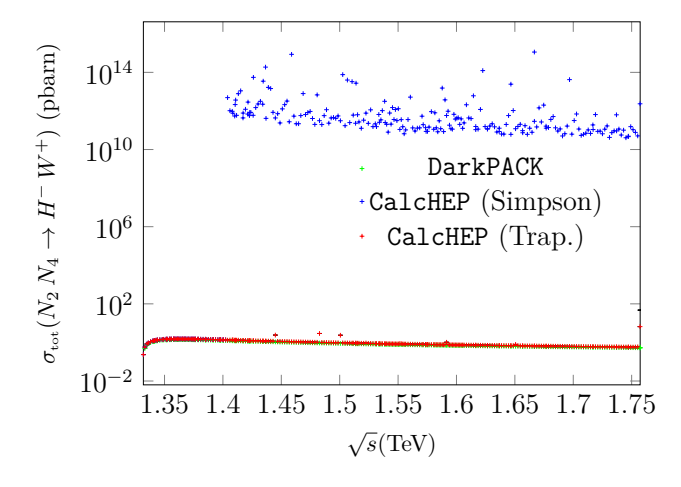

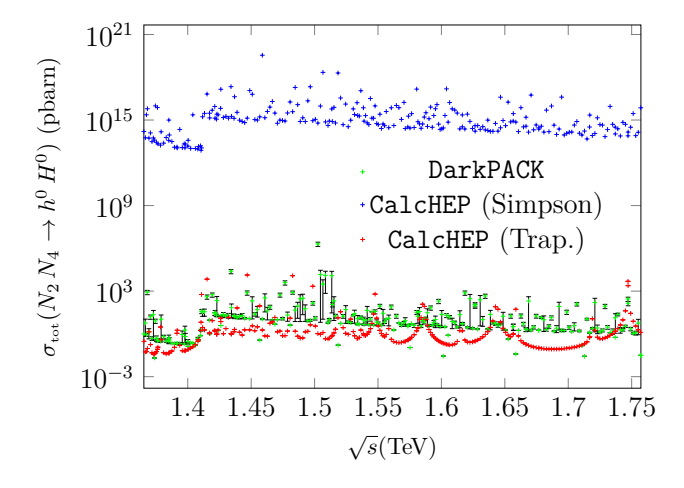

The main content of the DarkPACK consists of

• An example **model file**: MSSM.cpp which uses MARTY to build the MSSM and to do the symbolical manipulations

The main content of the DarkPACK consists of

- An example **model file**: MSSM.cpp which uses MARTY to build the MSSM and to do the symbolical manipulations
- The folder mssm2to2, which contains the barebone **numerical libary** obtained by compiling and running the model file

The main content of the DarkPACK consists of

- An example **model file**: MSSM.cpp which uses MARTY to build the MSSM and to do the symbolical manipulations
- The folder mssm2to2, which contains the barebone **numerical libary** obtained by compiling and running the model file
- The **add-ons**: the folder auxiliary\_library contains
	- The model-agnostic functionalities
	- The model-specific functionalities (in mssm2to2)
	- The model-specific source code for the programs (in script\_mssm2to2)

The main content of the DarkPACK consists of

- An example **model file**: MSSM.cpp which uses MARTY to build the MSSM and to do the symbolical manipulations
- The folder mssm2to2, which contains the barebone **numerical libary** obtained by compiling and running the model file
- The **add-ons**: the folder auxiliary\_library contains
	- The model-agnostic functionalities
	- The model-specific functionalities (in mssm2to2)
	- The model-specific source code for the programs (in script\_mssm2to2)

### Why the MSSM?

- Numerical tests  $\leftarrow$  existence of many other tools
- Performance check  $\leftarrow$  lots of particles and Feynman rules

## Setup of DarkPACK

It relies on two script

- lib\_generate.sh to generate the library
- lib\_setup.sh to copy the files in auxiliary\_library in the needed paths and to compile the final library

Detailed instructions on the scripts can be found in the README.md

You need to have MARTY installed, and define the environmental variable INSTALLMARTYPATH as the path where it is built

# Current features of SuperIso Relic

The current version of the software allows the followings

- Considering **non-thermal** production of **DM**
- Considering **entropy injection**
- Considering **variable dark energy**
- Some freedom in the choice of the **QCD equation of state** by modifying the lattice parameters
- Considering MSSM and NMSSM
- Following the evolution of the density of only the LSP (lightest supersymmetric particle)

### Limitations of MARTY

- It works in 4D-Minkowski spacetime  $\rightarrow$  need to reduce to 4D multi-dimensional theories
- It does not support spin 2 and spin 3/2 fields
- It is not able to do non-perturbative calculations